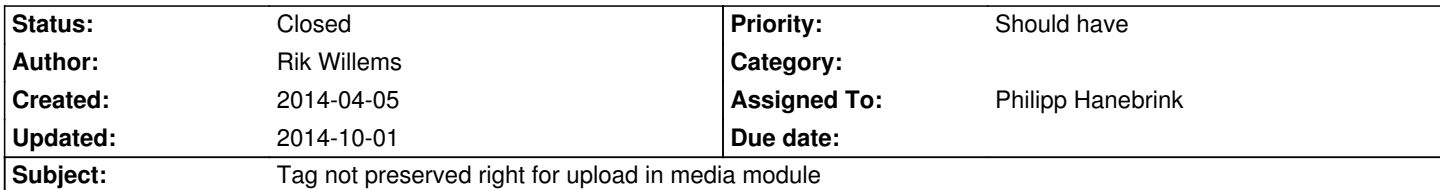

## **Description**

In the media module you can create tags and select these. When selecting a tag you get an url like [1]. Then when clicking the upload button you get an url like [2]. But, when you switch the view mode before going to upload you get an url like [3]. After both [2] and [3] you get back at the selected tag.

1)

http://dev.neos.loc/neos/management/media/?moduleArguments%5Btag%5D%5B\_\_identity%5D=6584559f-0f39-7d8d-2c45-3a3b7c bdd48

2) http://dev.neos.loc/neos/management/media/new

3) http://dev.neos.loc/neos/management/media/new?tag%5B identity%5D=6584559f-0f39-7d8d-2c45-3a3b7c1bdd48

## **Hi[story](http://dev.neos.loc/neos/management/media/new)**

## **#1 [- 2014-10-01 23:03 - Philipp Hanebrink](http://dev.neos.loc/neos/management/media/new?tag%5B__identity%5D=6584559f-0f39-7d8d-2c45-3a3b7c1bdd48)**

*- Status changed from New to Closed*

*- Assigned To set to Philipp Hanebrink*

This sounds like the wished behavior.

It doesn't matter if you switched view before uploading you still expect to return to the previous selected tag.

If I misunderstood you please open a new issue on https://jira.typo3.org/